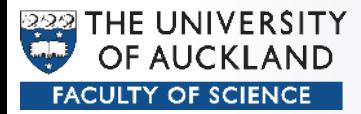

#### CompSci 372 – Tutorial

#### Part 7

#### Viewing

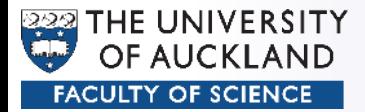

## Rendering Steps

- Model Transformations
	- Arranging objects in a scene
- View Transformation
	- Positioning the camera
- Projection
	- Choosing a lens & taking a photo
- Viewport Transformation
	- Printing a photo

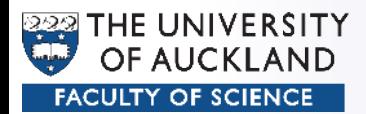

## OpenGL Render Pipeline

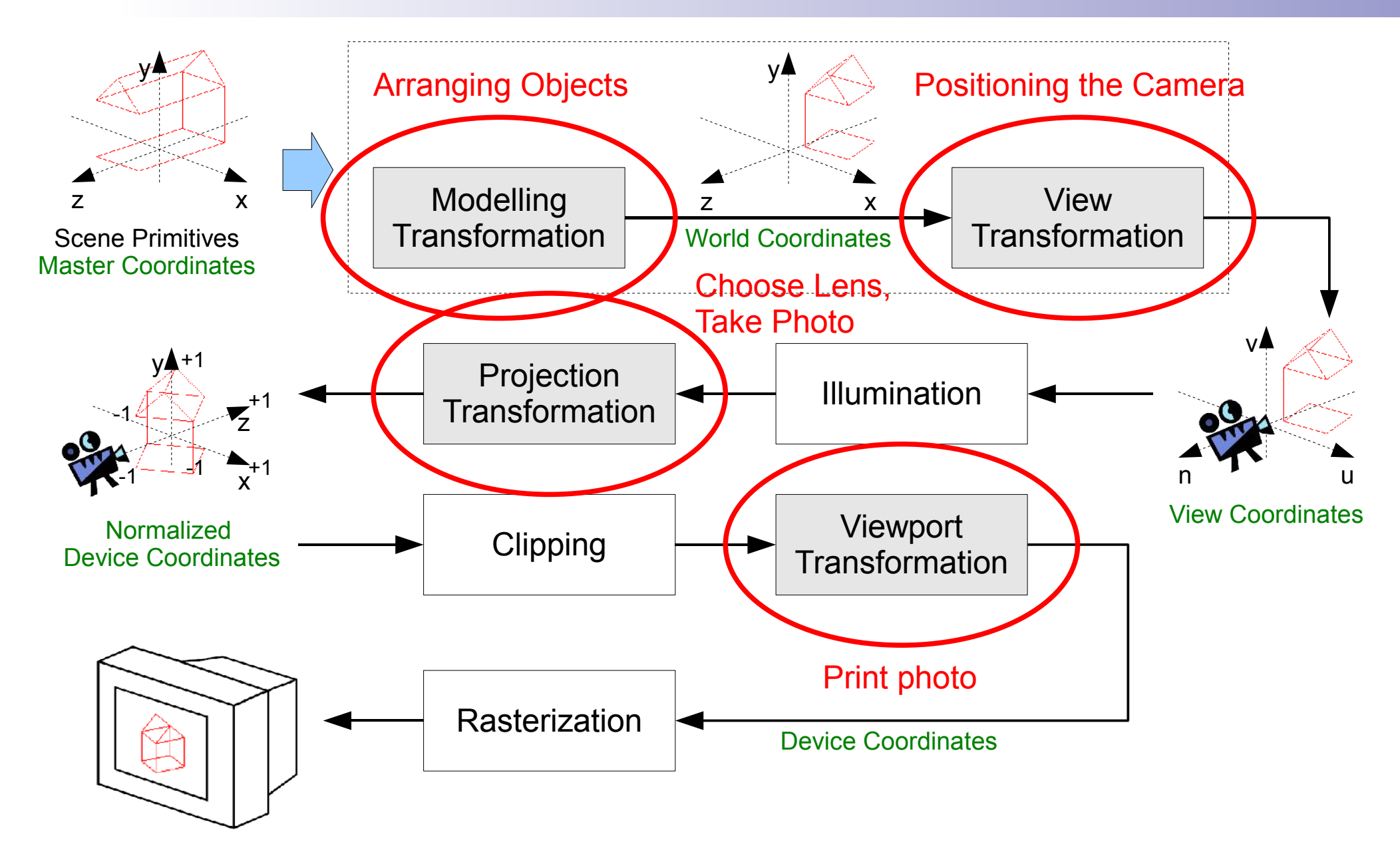

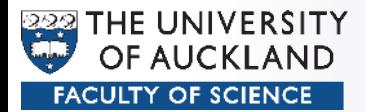

#### Arrange Objects

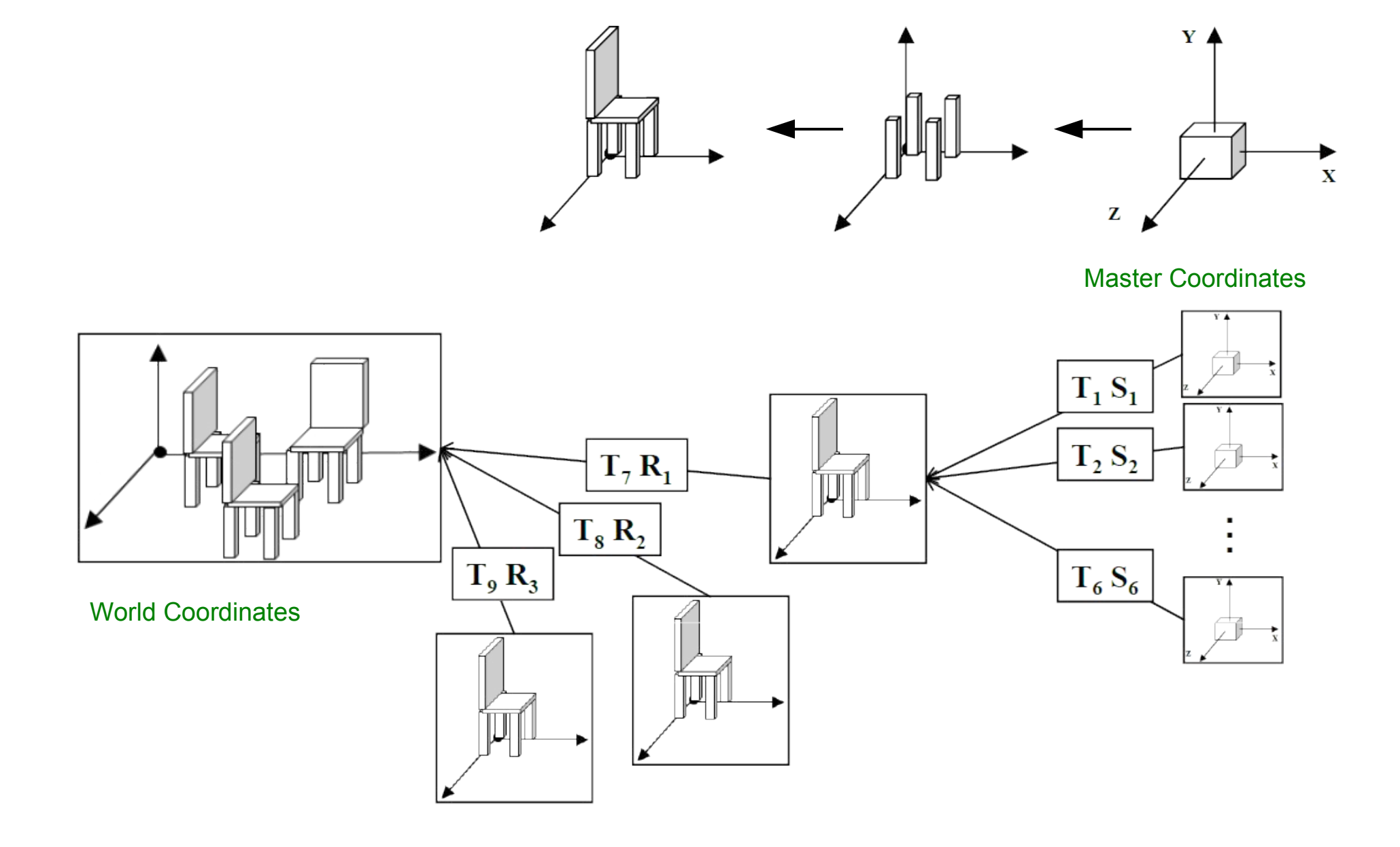

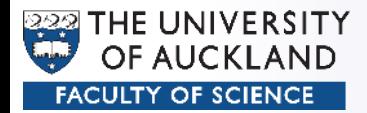

## OpenGL Render Pipeline

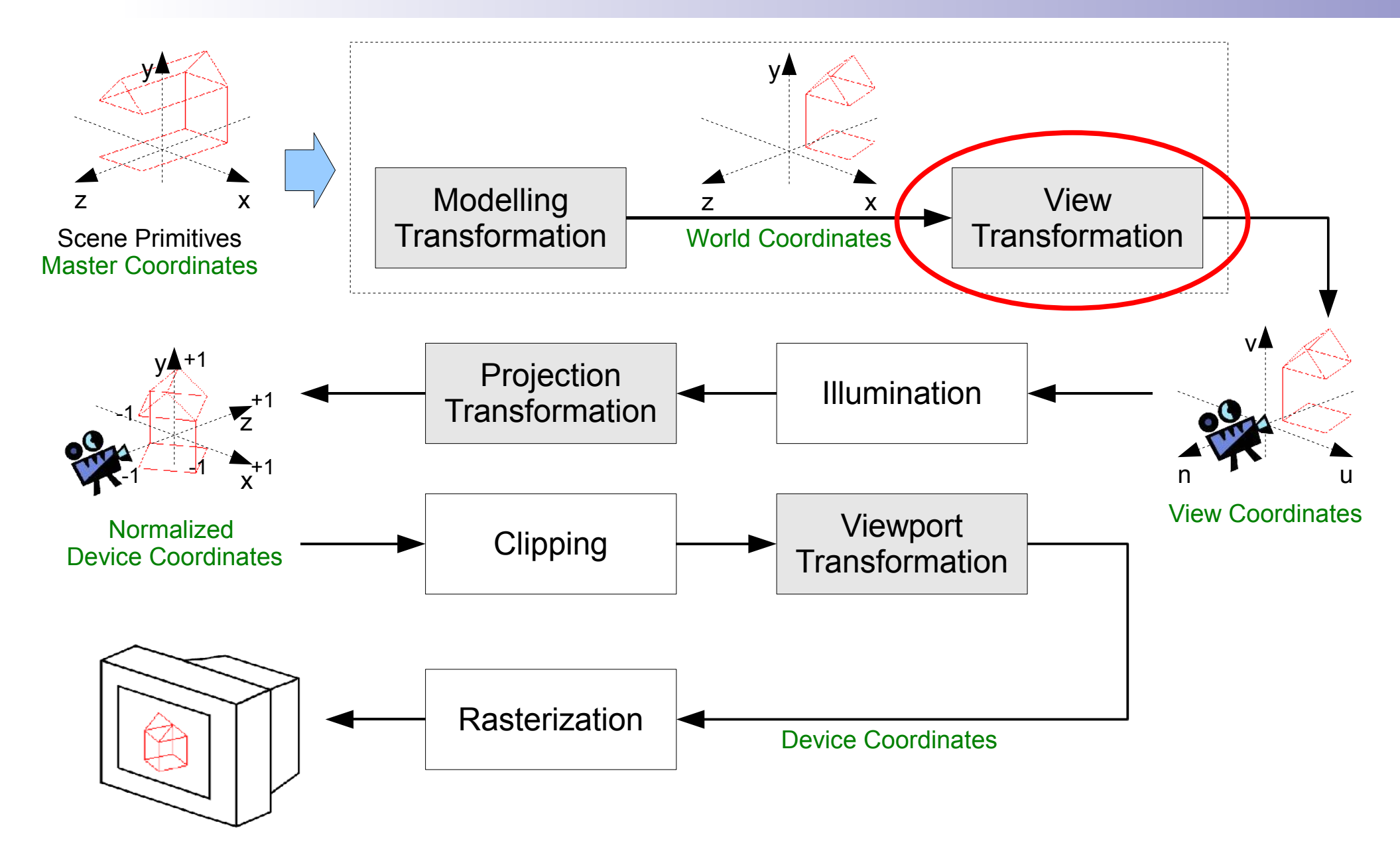

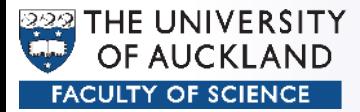

• Position

– ...

- Orientation
	- gluLookAt
	- Pitch/Yaw/Roll
	- Azimuth/Elevation

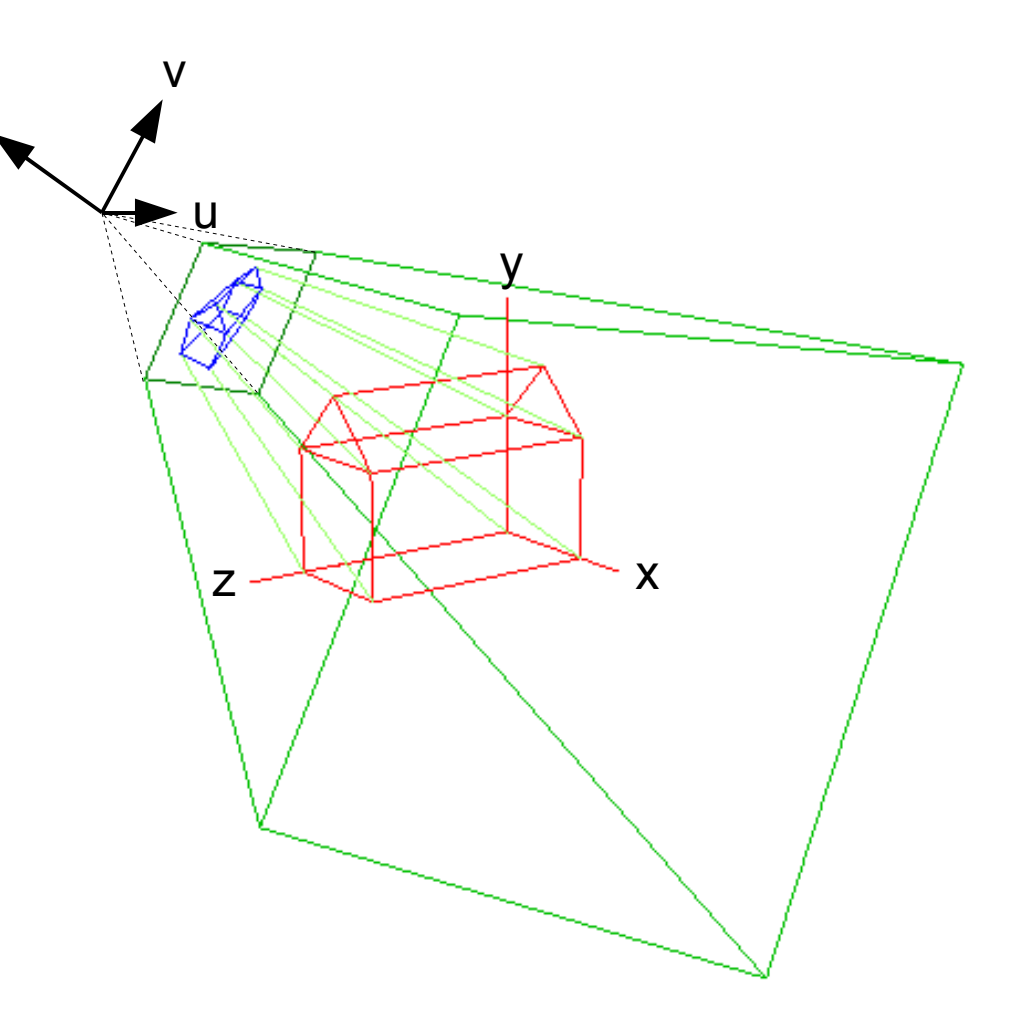

n

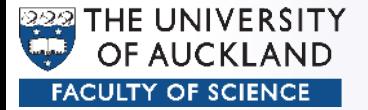

$$
M_{Cam} = \begin{pmatrix} u_x & v_x & n_x & eye_x \\ u_y & v_y & n_y & eye_y \\ u_z & v_z & n_z & eye_z \\ 0 & 0 & 0 & 1 \end{pmatrix}
$$

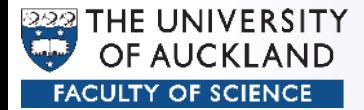

• Don't move the camera,  
\nmove the scene! → Apply 
$$
M_{Cam}^{-1}
$$
  
\n
$$
M_{cam} = \begin{pmatrix} u_x & v_x & n_x & eye_x \\ u_y & v_y & n_y & eye_y \\ u_z & v_z & n_z & eye_z \\ 0 & 0 & 0 & 1 \end{pmatrix}
$$
\n
$$
= \begin{pmatrix} 1 & 0 & 0 & eye_x \\ 0 & 1 & 0 & eye_y \\ 0 & 0 & 1 & eye_z \\ 0 & 0 & 0 & 1 \end{pmatrix} \begin{pmatrix} u_x & v_x & n_x & 0 \\ u_y & v_y & n_y & 0 \\ u_z & v_z & n_z & 0 \\ 0 & 0 & 0 & 1 \end{pmatrix} = M_T M_R
$$

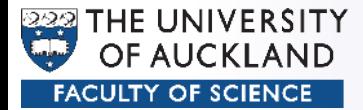

• Don't move the camera, move the scene! → Apply M Cam -1 −**1**

$$
M_{Cam}^{-1} = M_R^{-1} M_T^{-1}
$$
  
=  $M_R^T M_T^{-1}$  Only, because  $|u|, |v|, |n| = 1$  and orthogonal  

$$
= \begin{vmatrix} u_x & u_y & u_z & 0 \\ v_x & v_y & v_z & 0 \\ n_x & n_y & n_z & 0 \\ 0 & 0 & 0 & 1 \end{vmatrix} \begin{vmatrix} 1 & 0 & 0 & -eye_x \\ 0 & 1 & 0 & -eye_y \\ 0 & 0 & 1 & -eye_z \\ 0 & 0 & 0 & 1 \end{vmatrix}
$$

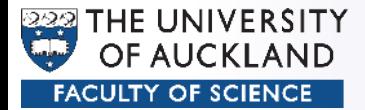

- Don't move the camera, move the scene! → Apply M cam -1  $M_{Cam}^{-1} =$  $\begin{bmatrix} n_x \\ 0 \end{bmatrix}$  $u_x$   $u_y$   $u_z$  −*eye*⋅*u*  $v_x$  *v*<sub>*y*</sub> *v*<sub>z</sub> − *eye* ·*v*  $n_x$   $n_y$   $n_z$  −*eye*⋅*n*  $\left\{\n \begin{array}{ccc}\n n_x & n_y & n_z & -eye \cdot n \\
 0 & 0 & 0 & 1\n \end{array}\n \right\}$  $=$ *V*
- This is the last applied transformation  $\rightarrow$  First lines in the program

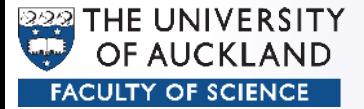

#### Move Camera

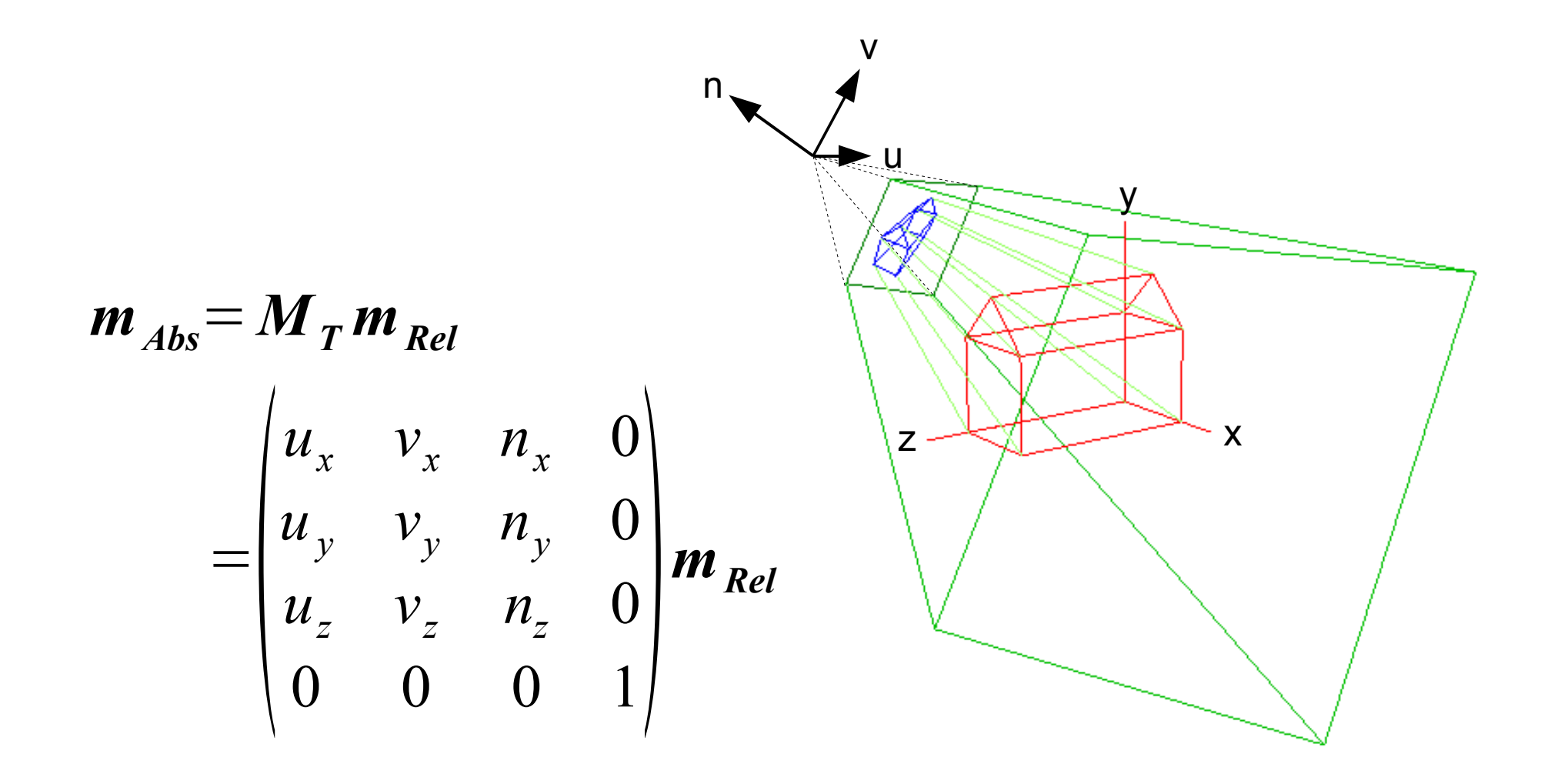

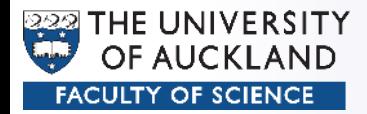

## OpenGL Render Pipeline

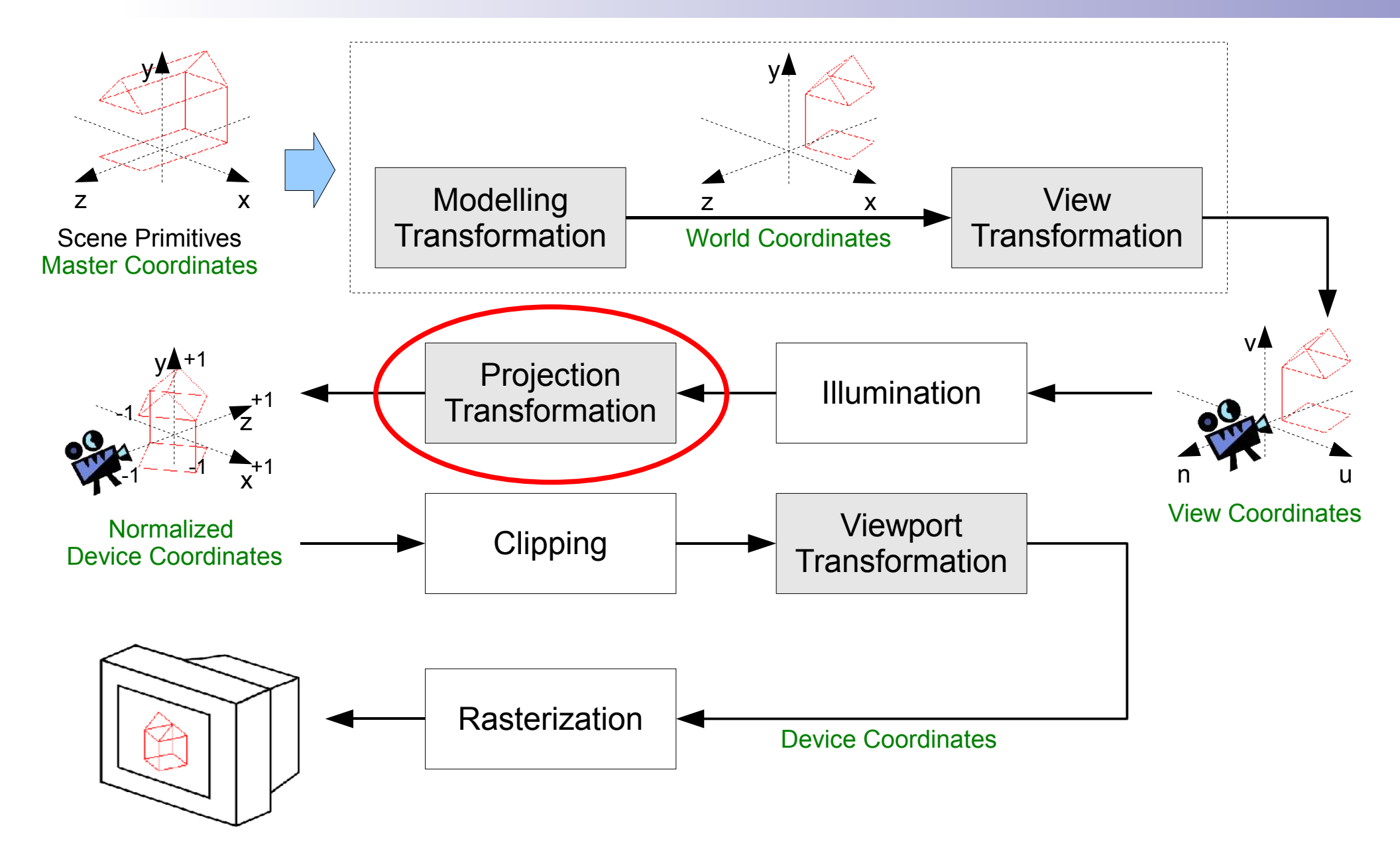

![](_page_12_Picture_0.jpeg)

## Projection

- "Flattening" the 3D scene onto the film
- Normalized Device Coordinates:
	- Example: 24x36mm film
- 3D Scene: Right Handed System
- NDC: Left Handed System

![](_page_12_Figure_7.jpeg)

![](_page_13_Picture_0.jpeg)

- Far/Near are positive values along the negative Z axis, which is the direction the camera is pointing at
- Top/Bottom / Left/Right / Far/Near are all relative to the eye point

![](_page_14_Picture_0.jpeg)

## Orthographic Projection

• Same size  $3D \rightarrow$  Same size 2D

![](_page_14_Picture_3.jpeg)

![](_page_15_Picture_0.jpeg)

# Orthographic Projection

![](_page_15_Figure_2.jpeg)

• After the projection, simply use the x and y coordinates.

![](_page_16_Picture_0.jpeg)

# Orthographic Projection

![](_page_16_Figure_2.jpeg)

$$
M_{Proj} = S T
$$
  
= 
$$
\begin{bmatrix} \frac{2}{right-left} & 0 & 0 & 0 \\ 0 & \frac{2}{top-bottom} & 0 & 0 \\ 0 & 0 & \frac{-(top+bottom)}{far-near} \\ 0 & 0 & 0 & 1 \end{bmatrix} \begin{bmatrix} 1 & 0 & 0 & \frac{-(left-right+right)}{2} \\ 0 & 1 & 0 & \frac{-(top+bottom)}{2} \\ 0 & 0 & 1 & \frac{2}{2} \\ 0 & 0 & 0 & 1 \end{bmatrix}
$$

![](_page_17_Picture_0.jpeg)

• Same size  $3D \rightarrow$  Not same size 2D, when distance is different

![](_page_17_Figure_3.jpeg)

• Objects far away appear smaller

![](_page_18_Figure_1.jpeg)

- Cannot scale Z:
	- Missing depth information for Rasterization stage (hidden surface removal)

THE UNIVERSITY

![](_page_19_Picture_0.jpeg)

- Solution: 2 Stages
	- Perspective Transformation
	- Orthographic Projection

![](_page_19_Figure_5.jpeg)

![](_page_19_Figure_6.jpeg)

![](_page_20_Picture_0.jpeg)

- Perspective Matrix:
	- Scale x and y by according to S persp
	- Maintain Z ordering and scale to -1....+1

$$
p' = M_{\text{persp}} p = \begin{pmatrix} m_{11} & m_{12} & m_{13} & m_{14} \\ m_{21} & m_{22} & m_{23} & m_{24} \\ m_{31} & m_{32} & m_{33} & m_{34} \\ m_{41} & m_{42} & m_{43} & m_{44} \end{pmatrix} \begin{pmatrix} p_x \\ p_y \\ p_z \\ 1 \end{pmatrix} = \begin{pmatrix} near \\ p_x \overline{p_z} \\ p_y \overline{p_z} \\ f(p_z) \\ 1 \end{pmatrix}
$$

![](_page_21_Picture_0.jpeg)

- Solution:
	- The magic of Homogeneous Coordinates

![](_page_21_Figure_4.jpeg)

![](_page_22_Picture_0.jpeg)

- Solution:
	- The magic of Homogeneous Coordinates

$$
p' = M_{persp} p = \begin{pmatrix} near & 0 & 0 & 0 \ 0 & near & 0 & 0 \ 0 & 0 & a & b \ 0 & 0 & -1 & 0 \end{pmatrix} \begin{pmatrix} p_x \\ p_y \\ p_z \\ 1 \end{pmatrix} = \begin{pmatrix} near \cdot p_x \\ near \cdot p_y \\ a \cdot p_z + b \\ -p_z \end{pmatrix}
$$
  

$$
a = -\frac{far + near}{far - near}
$$
  

$$
b = -\frac{2 \cdot far \cdot near}{far - near}
$$

![](_page_23_Picture_0.jpeg)

- Solution:
	- The magic of Homogeneous Coordinates

$$
p' = \begin{pmatrix} near \cdot p_x \\ near \cdot p_y \\ a \cdot p_z + b \\ -p_z \end{pmatrix} = \begin{pmatrix} p_x \frac{near}{-p_z} \\ p_y \frac{near}{-p_z} \\ a \cdot p_z + b \\ \frac{a \cdot p_z + b}{-p_z} \\ 1 \end{pmatrix}
$$

![](_page_24_Picture_0.jpeg)

• Shearing: Get Z-Axis into middle of frustum

![](_page_24_Figure_3.jpeg)

![](_page_25_Figure_1.jpeg)

्रश्रृ

THE UNIVERSITY

![](_page_26_Picture_0.jpeg)

![](_page_26_Figure_2.jpeg)

![](_page_27_Picture_0.jpeg)

• Put it all together:

$$
M_{\text{persp}} = N S H
$$

![](_page_28_Picture_0.jpeg)

- Use of *near* and *far*:
	- Large range  $\rightarrow$  Loss of precision  $\rightarrow$  Artefacts

![](_page_28_Figure_4.jpeg)

![](_page_28_Picture_5.jpeg)

![](_page_29_Picture_0.jpeg)

## OpenGL Render Pipeline

![](_page_29_Figure_2.jpeg)

![](_page_30_Picture_0.jpeg)

# **Clipping**

- Trivial cases
	- Both points inside the view volume (CB, GF)
	- Both point outside the view volume (DA)
- Nontrivial case
	- One point inside, the other outside (GE, FE, AB, CD)

![](_page_30_Figure_7.jpeg)

![](_page_31_Picture_0.jpeg)

# Clipping - Trivial

- Outcode table
	- outcode P1 & outcode P2 !=  $0 \rightarrow$  outside
	- outcode P1 | outcode P2 ==  $0 \rightarrow$  inside

![](_page_31_Figure_5.jpeg)

![](_page_31_Picture_53.jpeg)

# Clipping – Non Trivial

- Liang-Barsky Clipping Algorithm
	- 1.Trivial tests first

2.t in =0, t out =1

UNIVERSITY

- 3.For all halfspaces {x/y/z>– 1, x/y/z<+1} do
	- 1.Compute t where (extended) line crosses halfspace

2. If entering half-space: 
$$
t_{in} = max(t_{in}, t)
$$
  
else:  $t_{out} = min(t_{out}, t)$ 

3.Stop if t in  $> t$ out

4.t in  $> t$ out : line is outside viewing volume else: line is inside VV from p(t in ) to p(t out )  $p(t_{ir})$ 

 $p(t_{\text{out}})$ 

 $p(t_{\text{out}})$ 

 $p(0)$ 

 $p(t_{in})$ 

 $p(0)$ 

![](_page_33_Picture_0.jpeg)

## OpenGL Render Pipeline

![](_page_33_Figure_2.jpeg)

![](_page_34_Picture_0.jpeg)

#### Viewport Transformation

![](_page_34_Figure_2.jpeg)

29/09/2008 CompSci 372 - Tutorial 7 35

![](_page_35_Picture_0.jpeg)

#### Viewport Transformation

• Take care of aspect ratio and window size

```
void reshape(int width, int height)
{
   // Set the viewport to be the entire window
    glViewport(0, 0, width, height);
    // Calculate new viewport parameters
    ...
    glMatrixMode(GL_PROJECTION);
   glLoadIdentity();
    gluOrtho(left, right, bottom, top, near, far);
}
```

```
int main(int argc, char** argv)
{
    ...
    glutReshapeFunc(reshape); // reshape function
    ...
}
```
![](_page_36_Picture_0.jpeg)

#### Viewport Transformation

- Multiple Viewports
	- Repeat **numViewport** times
		- Setup viewport
		- Setup projection type/parameters
		- Setup camera
		- Draw scene